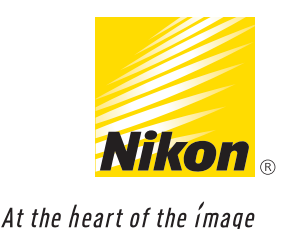

# Moiré et fausse couleur

### Qu'est-ce que le moiré?

Lorsque l'on prend une photo d'un sujet aux motifs fins, il arrive qu'un effet de moiré apparaisse sur l'image. C'est une nouvelle figure issue de la superposition de deux réseaux ou trames. Dans ce type d'exemple, le sujet est représenté par la première illustration et le capteur d'image ajoute la deuxième. La troisième illustration représente le moiré.

Le motif circulaire (sur la droite) de l'illustration est créé par la combinaison des deux réseaux précédents: ceci est le moiré.

Les sujets comprenant des motifs fins et réguliers tels qu'un tissage, des cheveux, ou des scènes aux détails répétitifs comme des lignes verticales parallèles en architecture, seront plus enclins à générer le moiré.

La raison pour laquelle un reflex numérique va créer le moiré est qu'il recourt à un filtre rouge, vert et bleu pour chaque pixel individuel (photosite) afin d'enregistrer la couleur. Lorsque l'on prend une photo, chaque pixel est exposé à une couleur et l'appareil calcule l'information qui en découle. C'est ce filtre qui génère le moiré.

#### Le rôle du filtre optique passe-bas

Sur de nombreux reflex numériques un OLPF (filtre optique passe-bas) ou filtre anticrènelage, permet d'éviter le moiré et la fausse couleur sur les images. La contrepartie à l'utilisation d'un OLPF se manifeste par un léger adoucissement de l'image. Un traitement est appliqué dans l'appareil afin de contrecarrer cet effet, et il pourra en outre être ajusté davantage par l'utilisateur final. Les photographes qui utilisent le format NEF RAW ont la possibilité d'affiner encore plus la précision en postproduction.

Le reflex D800 de Nikon utilise un filtre optique passe-bas afin de prévenir l'apparition de moiré ou de fausse couleur sur vos images numériques. Le D800E lui, ne recourt pas à un OLPF. Ceci signifie que comparé au D800, le D800E présente un risque plus élevé quant à l'apparition de moiré et de fausse couleur. Toutefois, l'avantage pour les photographes qui utilisent le D800E est une résolution et une netteté légèrement accrue. Afin de profiter pleinement de cet atout, certains ajustements sont à prévoir concernant le style de prise de vue (Main levée vs. Trépied), choix d'objectif et d'ouverture.

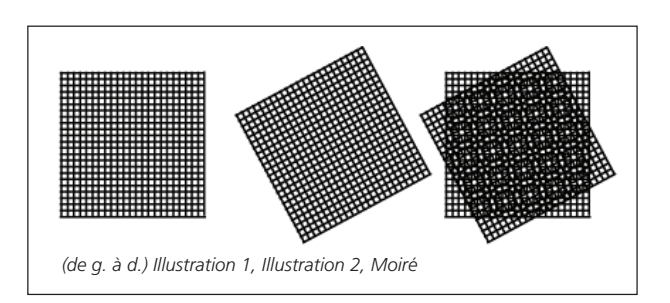

La couleur qui n'est pas présente dans l'objectif lui-même, ou introduite par les réglages de luminosité, est connue sous le nom de fausse couleur. La fausse couleur, comme le moiré présent dans une image, peut la dégrader dans son ensemble si aucune correction n'est apportée. La fausse couleur est susceptible d'apparaître parallèlement au moiré ou seule.

Ceci peut être atténué à postériori mais il est toujours préférable de le corriger directement à la source dans l'appareil. C'est la raison pour laquelle Nikon intègre un filtre passe-bas (OLPF) à presque tous ses reflex numériques.

Pour la grande majorité de photographes qui travaillent sur une large variété de sujets, à main levée ou avec trépied, utilisant différents objectifs NIKKOR et toutes les ouvertures possibles, le D800 avec ses 36,3 MP et son filtre OLP, constituera un choix idéal.

Pour certains types de photographes (pratiquant le studio, la publicité ou la nature morte) et utilisant des appareils de gabarit moyen ou gros, le D800E par exemple, est le reflex qui répond à leurs besoins. Ils pourront contrôler les paramètres de luminosité, distance, ouverture, ainsi que leurs sujets, au point de réduire l'impact du moiré. Cela s'explique par le fait que les reflex numériques de format moyen et grand n'ont pas d'OLPF et sont utilisés par des photographes ayant déjà connaissance du travail supplémentaire requis sur chaque image afin de corriger le moiré et la fausse couleur. Les utilisateurs savent qu'il sera nécessaire de passer du temps à la création de chaque image, pour résoudre les problèmes de moiré/ fausse couleur soit au cours de la prise de vue, soit au moment du traitement RAW, ou en utilisant un logiciel.

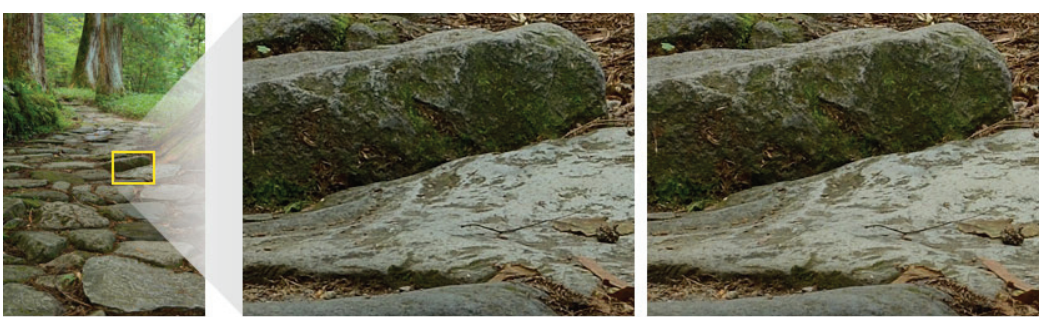

*Exemple de différence de netteté entre le D800 et le D800E. La résolution du D800E est légèrement meilleure.* 

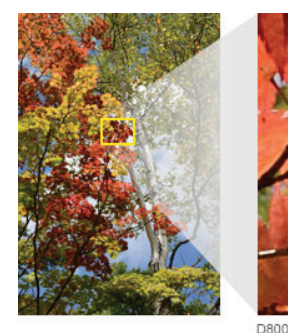

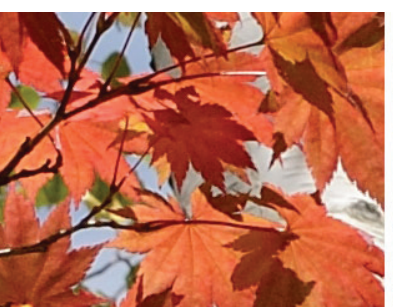

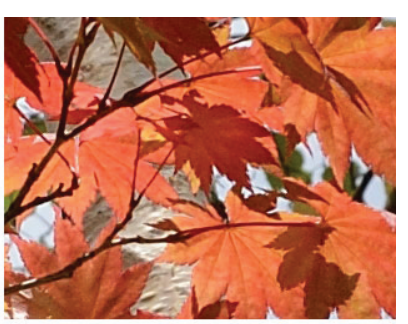

*Un autre exemple de différence de netteté entre le D800 et le D800E. La résolution du D800E est légèrement meilleure.* 

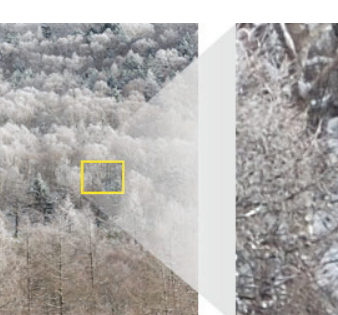

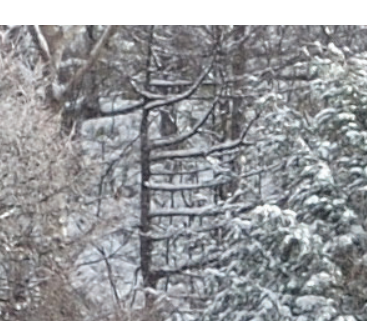

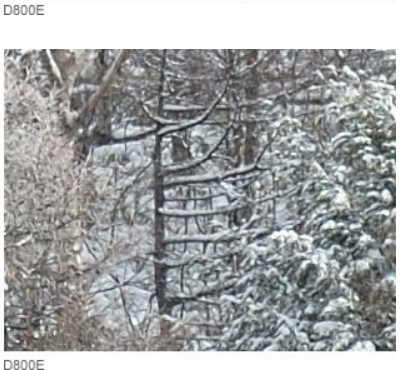

*Un troisième exemple de netteté entre le D800 et le D800E. La résolution du D800E est légèrement meilleure.*

En adaptant votre manière de procéder lors de la prise de vue vous pourrez obtenir une réduction maximale du moiré et de la fausse couleur. (voir encart à la fin de l'article). Comme il n'est pas évident de voir précisément le moiré et la fausse couleur sur l'écran ACL de l'appareil, il est préférable de visualiser l'image à 100% sur un écran d'ordinateur afin de voir pleinement les détails et les imperfections. Le logiciel Nikon Capture NX2 offre une solution pour corriger le moiré et la fausse couleur des images.

Il est important de noter que si vos formats de prédilection sont le JPG ou le TIFF, le D800E n'est pas le choix le plus approprié pour vous, contrairement au D800. Une fois le moiré et la fausse couleur présents sur une image réalisée en JPG ou TIFF 333, il est difficile d'agir, même avec un logiciel, car ces fichiers sont traités dans l'appareil. Le meilleur moyen pour améliorer une image affectée par le moiré ou la fausse couleur est de photographier en format RAW et d'intervenir ensuite en postproduction.

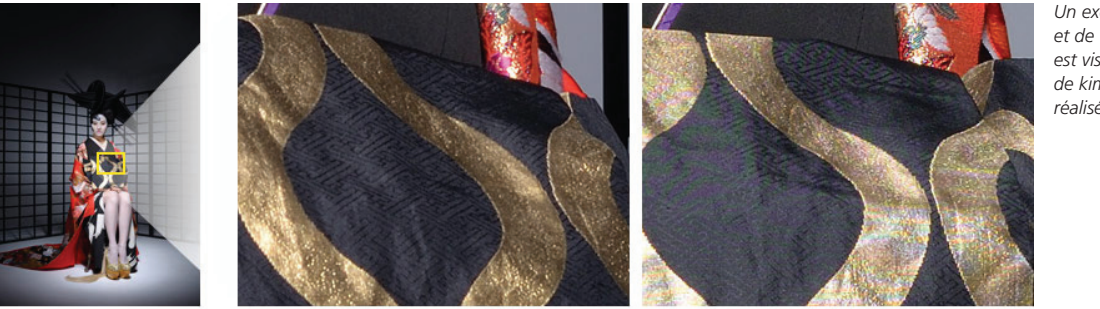

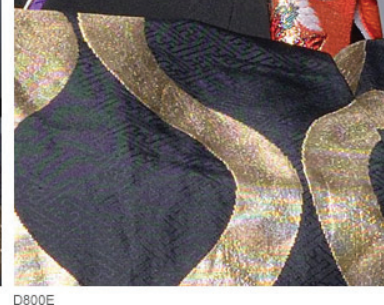

*Un exemple de moiré et de fausse couleur est visible sur le tissu de kimono de l'image réalisée avec le D800E.*

#### Réduire Moiré & Fausse couleur avec le D800E

*Certaines actions peuvent être réalisées afin de réduire le moiré et la fausse couleur inhérents à un appareil dépourvu*  de filtre passe-bas. La meilleure manière de résoudre le problème est d'adapter la situation de prise de vue avant de *réaliser l'image.*

- n Sachant que l'angle appareil photo/sujet crée le moiré, une légère modification de l'angle de l'appareil (en le faisant pivoter) peut suffire à supprimer ou atténuer le moiré visible.
- n Changer l'angle en faisant bouger l'appareil vers la droite ou vers la gauche, vers le haut ou la bas, peut réduire le moiré.
- n Le moiré est accentué par une mise au point très pointue ainsi que la présence de détails particulièrement fins. Modifier légèrement la zone de mise au point, agit sur la netteté et peut supprimer le moiré.
- Des objectifs ou réglages de longueur focale différents atténuent ou suppriment le moiré.
- n Limiter l'ouverture à 3 f/ de la valeur maximale. Cela implique de déclencher constamment à f/5.6 ou f/8. Limiter l'ouverture d'objectif à une valeur inférieure (telle que f/11 ou f/16) réduirait également la netteté et donc l'intérêt du filtre OLP. Ceci annulera rapidement les avantages du D800E.
- n Il est plus facile de supprimer la fausse couleur en postproduction sur un ordinateur que ça ne l'est pour le moiré. L'outil de réduction du moiré proposé par le logiciel Capture NX2 de Nikon pour les fichiers NEF (RAW) permet de supprimer une partie ou la totalité du moiré de couleur apparaissant sur l'image finale.

## Fonctions du filtre optique passe-bas (OLPF) du Nikon D800/D800E

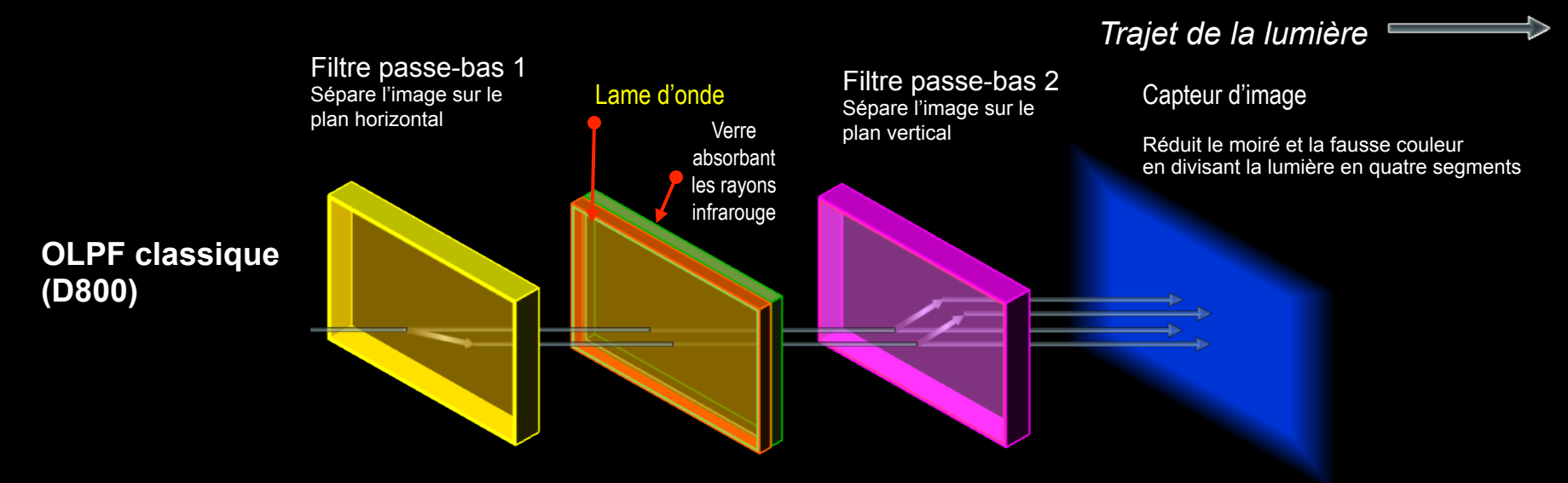

Lame d'onde: La lumière d'origine et la lumière séparée sur le plan horizontal par le filtre passe-bas 1, sont transmises au filtre passe-bas 2 avec des longueurs d'onde inchangées. La lumière d'origine est transmise telle quelle, et la lumière séparée par le filtre passe-bas 1 change de direction uniquement sur le plan vertical (deux points sont conservés). En **convertissant la lumière polarisée en lumière polarisée circulaire via la lame d'onde**, les deux points sont divisés en quatre points au niveau du filtre passe-bas 2.

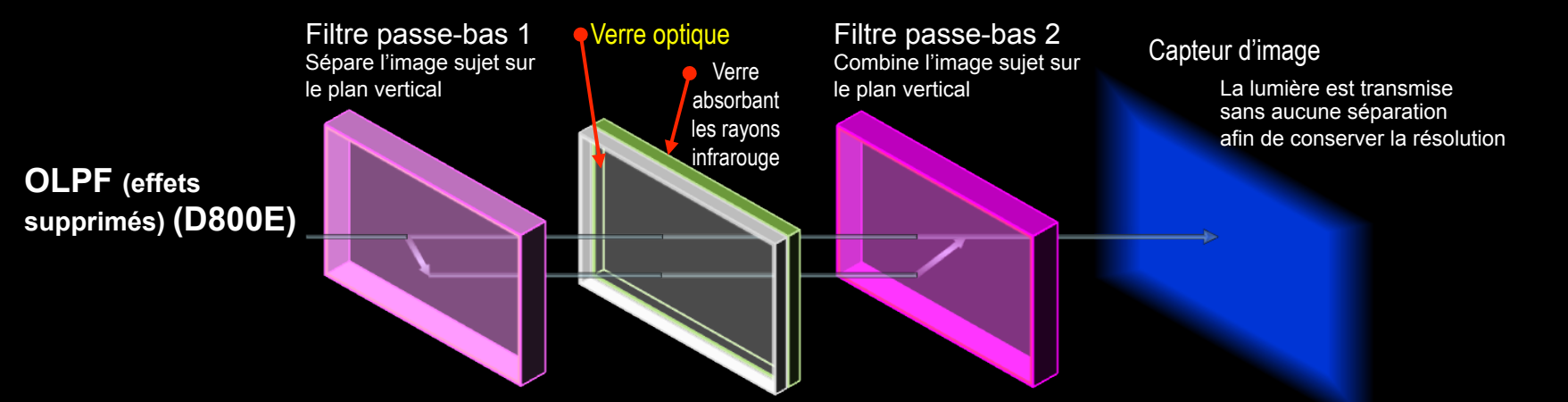

Verre optique: En utilisant le verre optique, la lumière d'origine et la lumière séparée sur le plan vertical par le filtre passe-bas 1, sont **transmises à travers le filtre passe-bas 2 comme lumière non polarisée avec la même longueur de trajet optique**. Le filtre passe-bas 2 modifie la direction de la lumière séparée afin d'inverser le trajet optique d'origine, et la lumière combinée est transmise au capteur d'image en un seul point.

- (En haut): Avec le D800, la lumière qui transite par l'objectif est séparée en quatre segments par le biais du filtre passe-bas, puis reçue par le capteur d'image. Le processus de séparation du filtre passe-bas étant plu celui du capteur d'image, la réduction du moiré et de la fausse couleur est atteinte avec une détérioration minime de la résolution.

- (En bas): Avec le D800E, les effets du filtre passe-bas sont supprimés et la lumière est reçue par le capteur d'image en un point unique, générant ainsi des images dotées d'une résolution supérieure et d'un minimum de fl